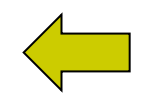

**Электронные таблицы – это структуры данных в виде прямоугольной матрицы, в которой числовые значения одних клеток (ячеек) таблицы могут автоматически вычисляться через значения других ячеек таблицы.**

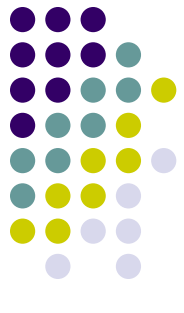

#### Виды полей

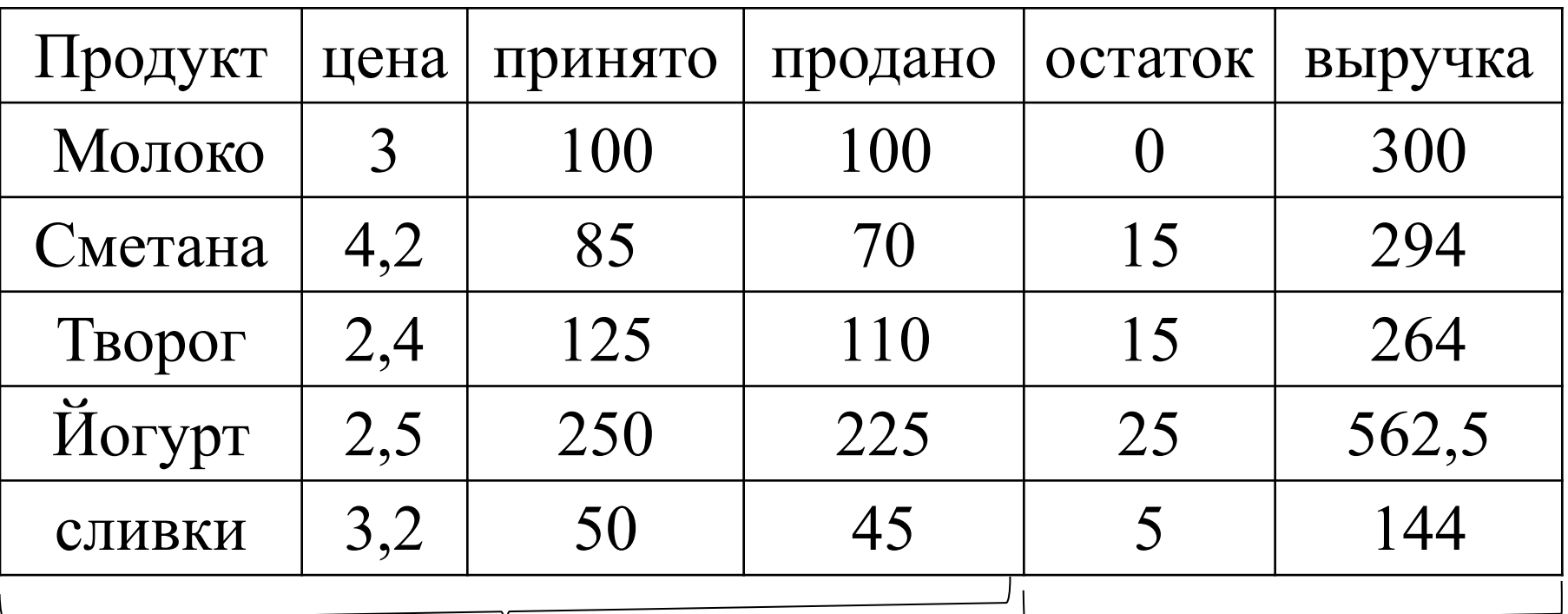

#### **Независимые поля Зависимые поля**

хранение исходных данных В данных ячейках

хранятся формулы

для расчёта новых данных

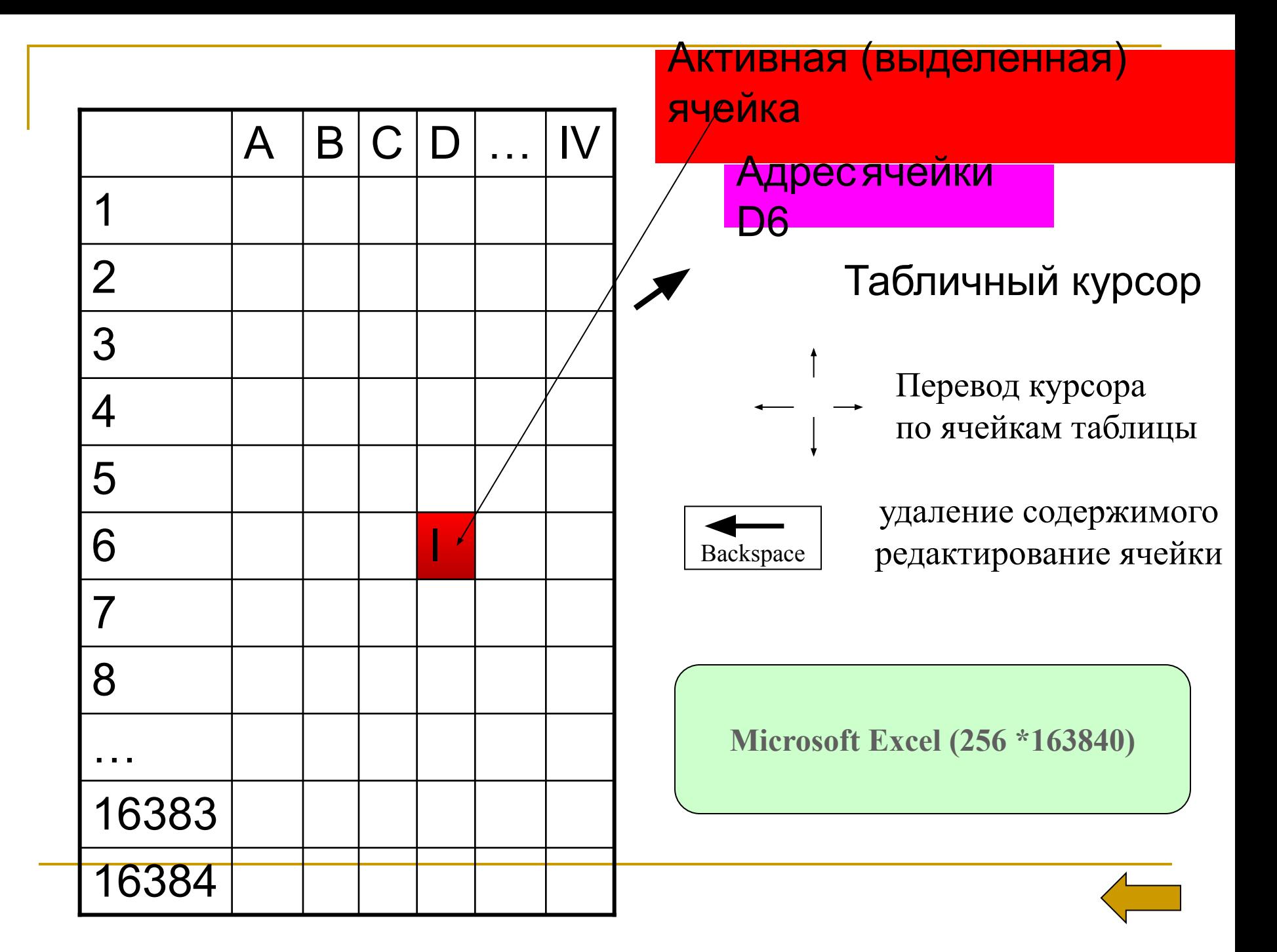

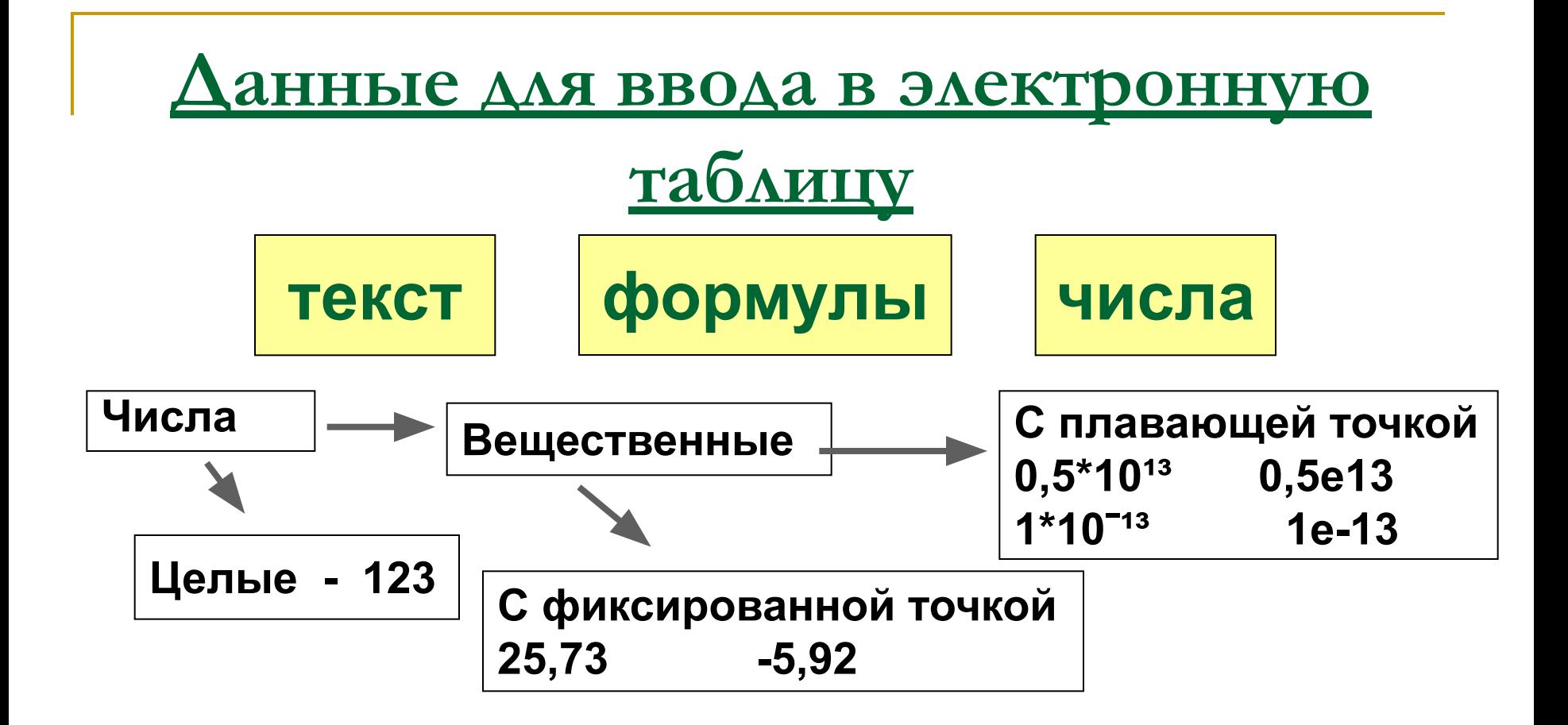

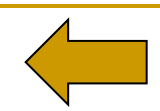

# **Формулы в электронных**

#### **таблицах**

- Перед записью формулы в ячейку нужно её активизировать, вставив в неё курсор.
- Формула пишется в специальном окне, в строку и начинается знаком =
- =C2 D2 из числа в ячейке C2 отнять число в ячейке D2.
- В первую очередь выполняются действия в скобках, потом  $\gamma$ ,  $\gamma$ ,  $\gamma$ ,  $\gamma$ , - слева на право =F7 / 2 + G7 / 3 + (A5-1)<sup> $\gamma$ </sup>2
- **В какой последовательности будут выполняться** математические операции в ниже приведенных формулах?

 $C2+A5/3^*Q$ ; ((C2+A5)/3; C2/(A5+3); A1\*A2/D12/D3\*Q; A1\*A2/(D12\*D3); A11\*A2/(D12/D3) F4^3\*A4  $B2^2 - D3^25^*Q$ ;  $F4+(A4*5)^3$ ;

#### **Подготовка таблицы к расчётам**

- Ввод текстовой информации в соответствующие ячейки (формирование заголовков)
- Запись формул в вычисляемые (зависимые) ячейки.
- Форматирование, оформление таблицы (установка размеров ячеек, рисование рамок,
- определение расположения информации внутри ячеек, управление шрифтами).

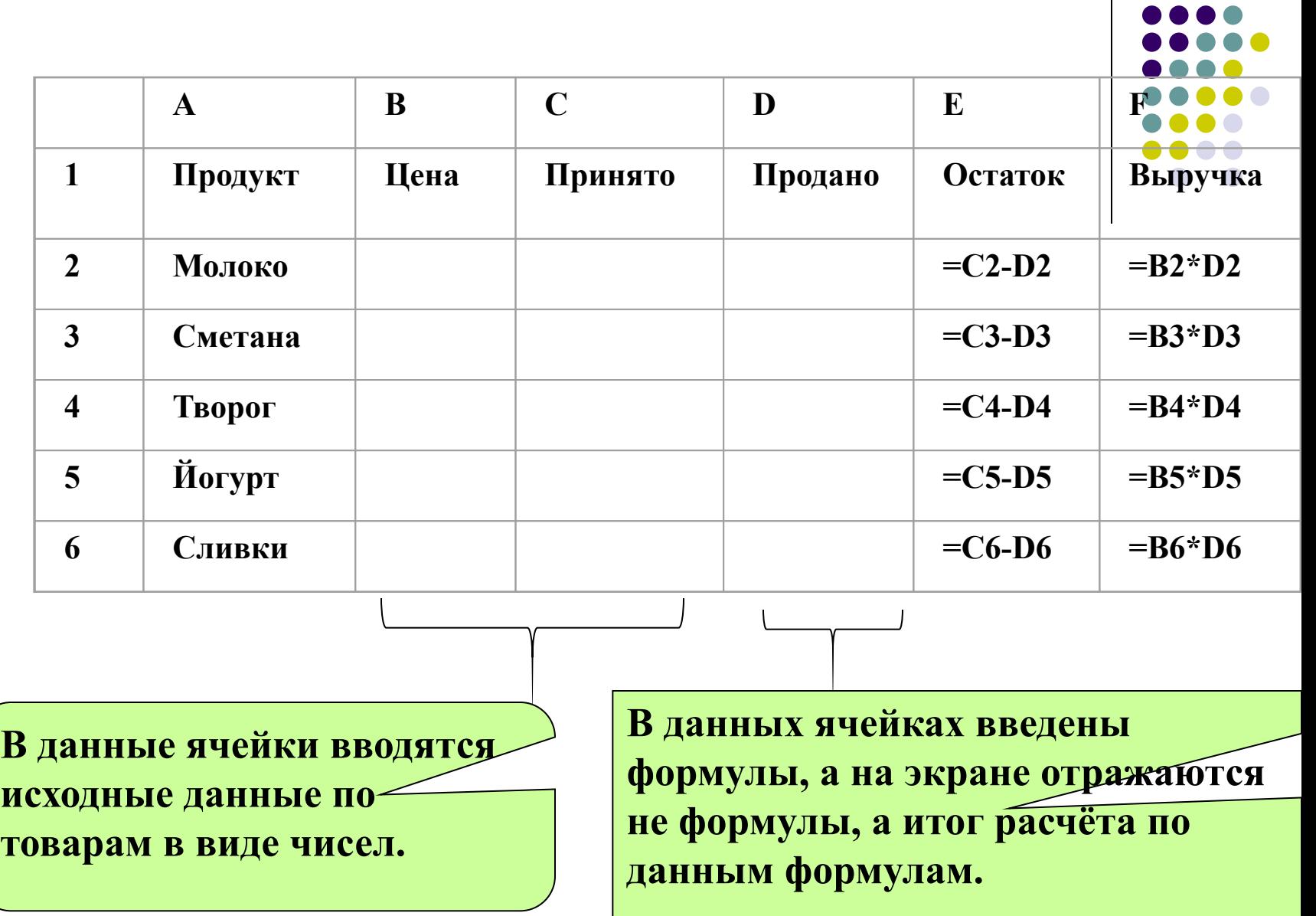

...

 $\mathbf{I}$ 

#### **Фрагмент (блок, диапазон) – любая выделенная прямоугольная часть электронной таблицы. Ячейка (B1) Строка (C4: F4) Столбец (H2: H4) Матрица (K2: O4)**

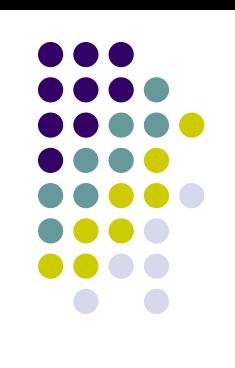

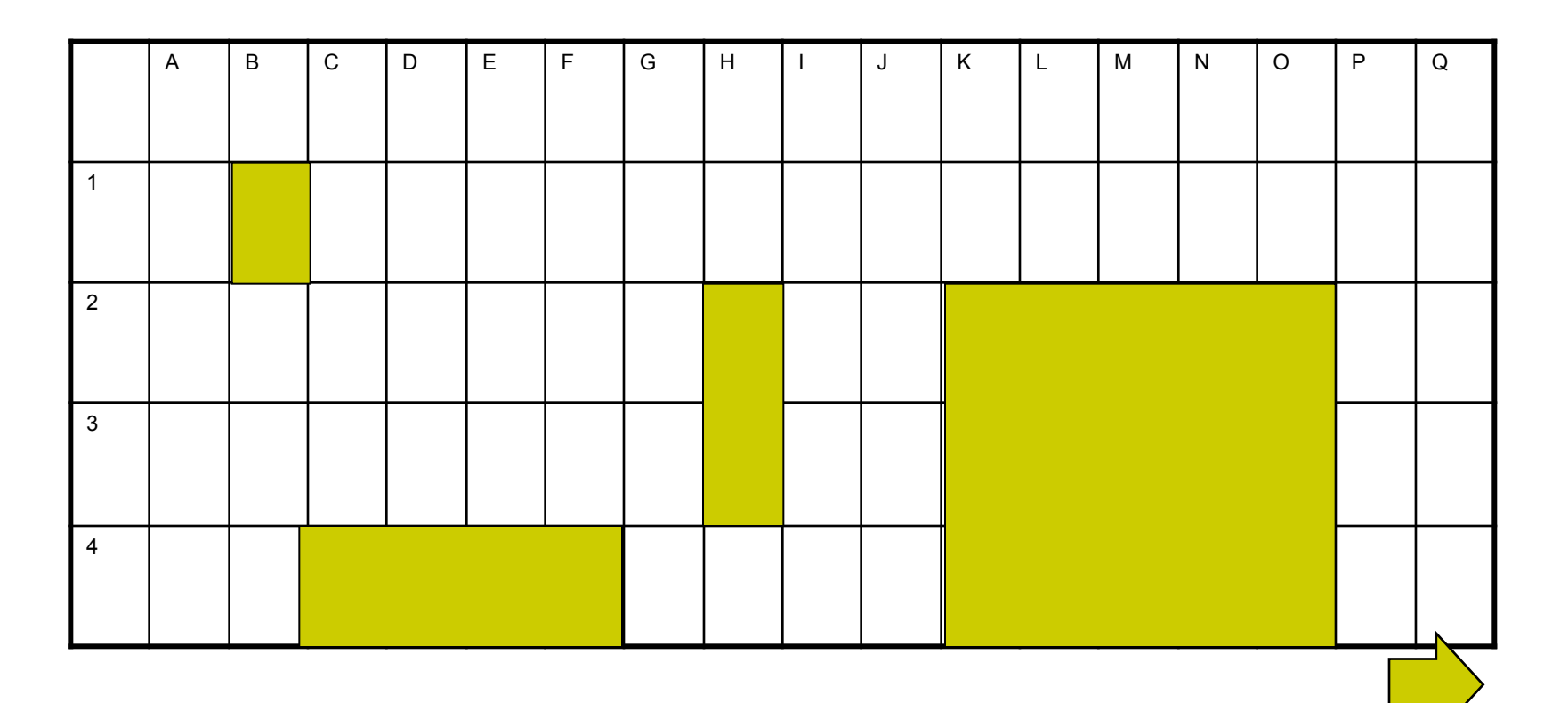

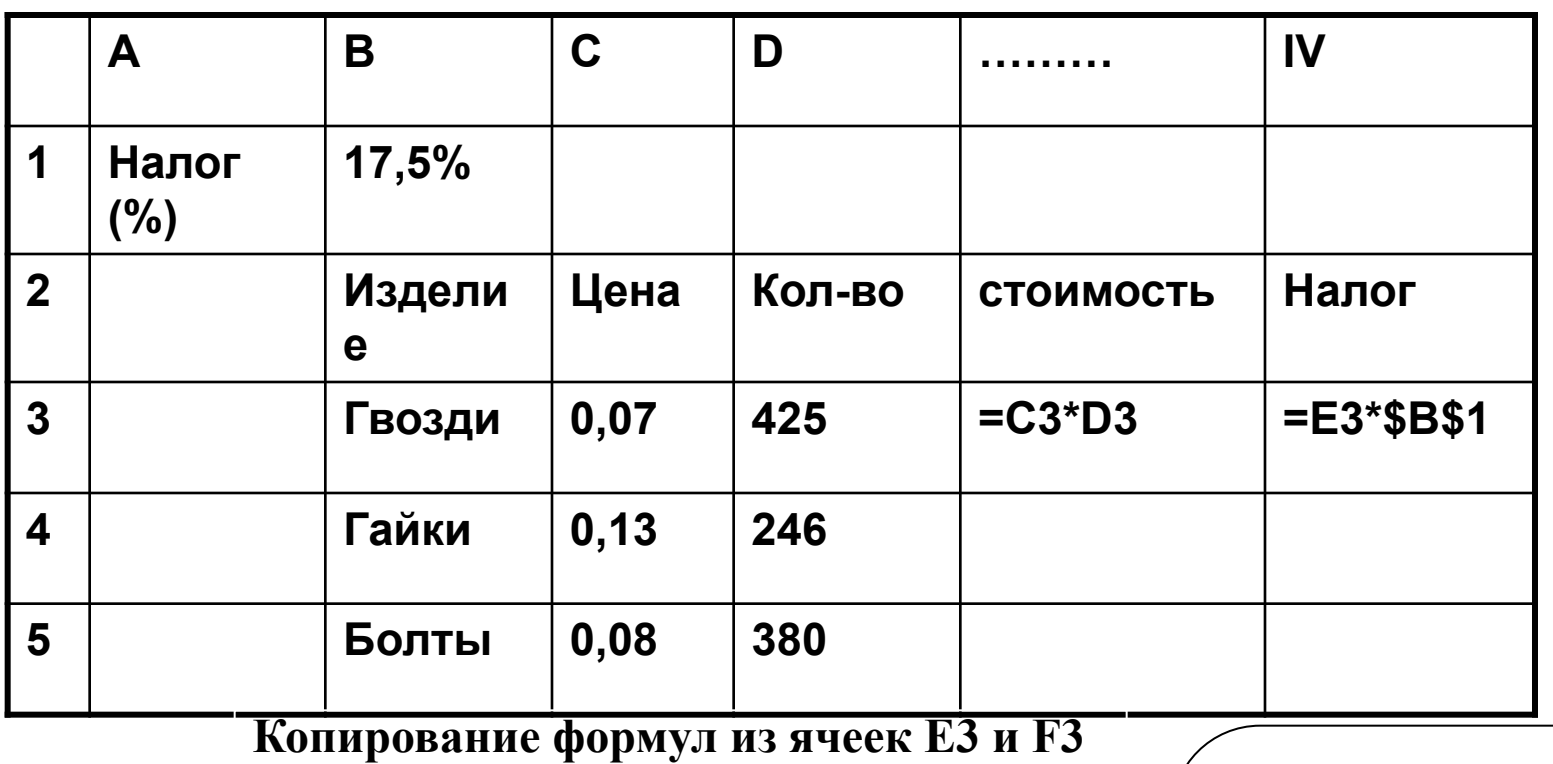

в ячейки Е4, Е5 и F4, F5

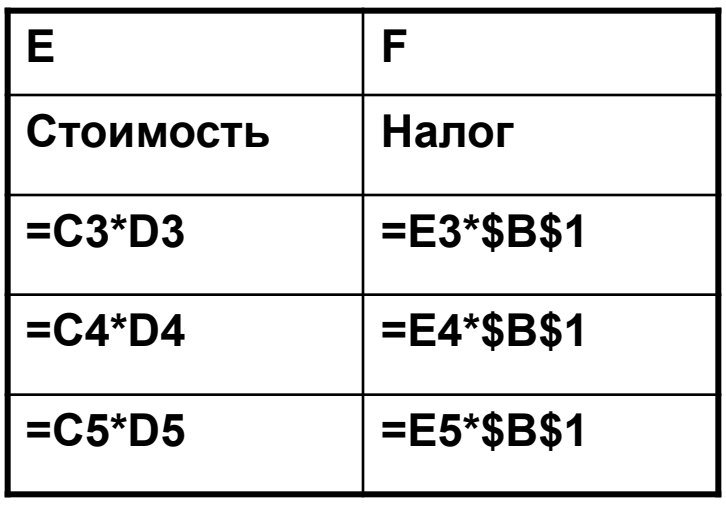

Ссылка на ячейку В1 является абсолютной (перед каждым элементом адреса ячейки ставится знак  $\boldsymbol{\mathsf{S}}$ 

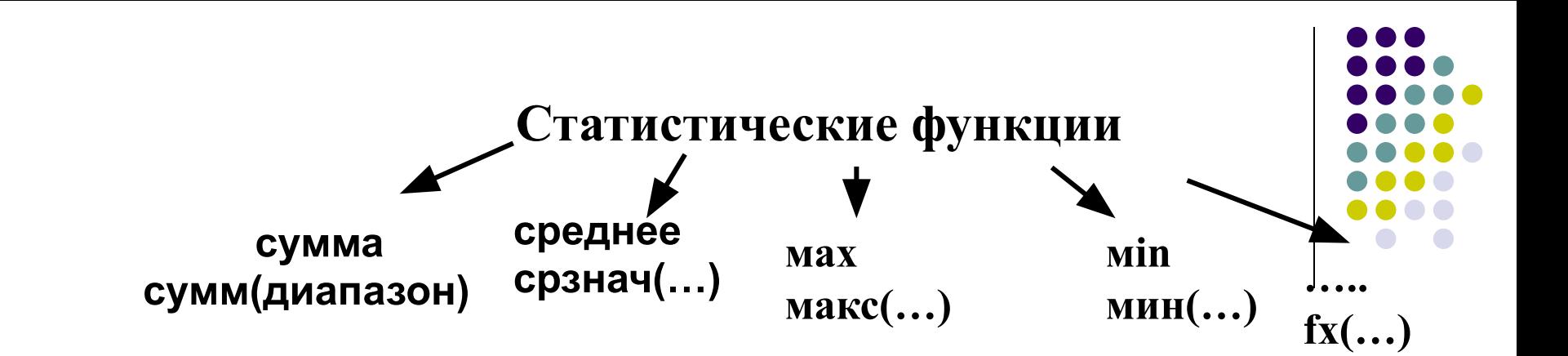

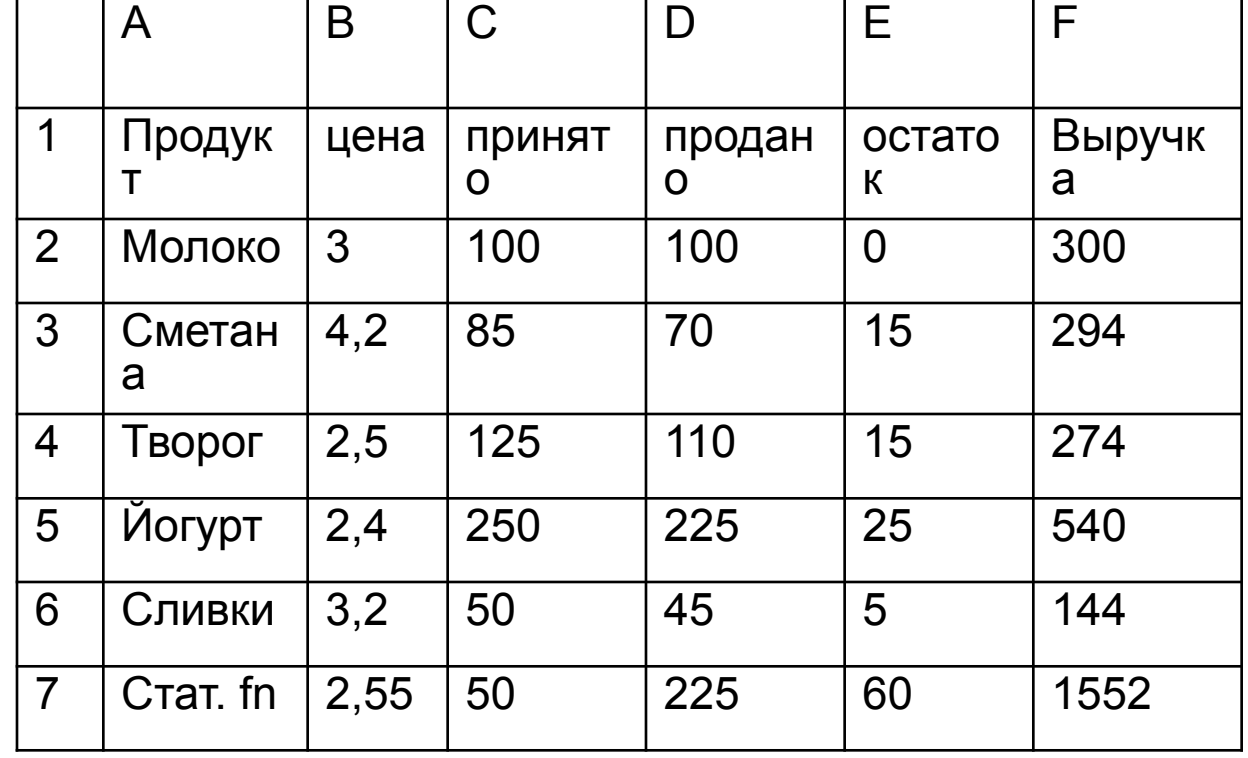

Запись в ячейку **F7 формулы** суммирования  $cymm(F2:F6)$ Эта формула эквивалентна записи  $F2+F3+F4+F5+F6$ 

# При копировании или переносе формул автоматически изменяется адрес ячеек в формулах Способы адресации

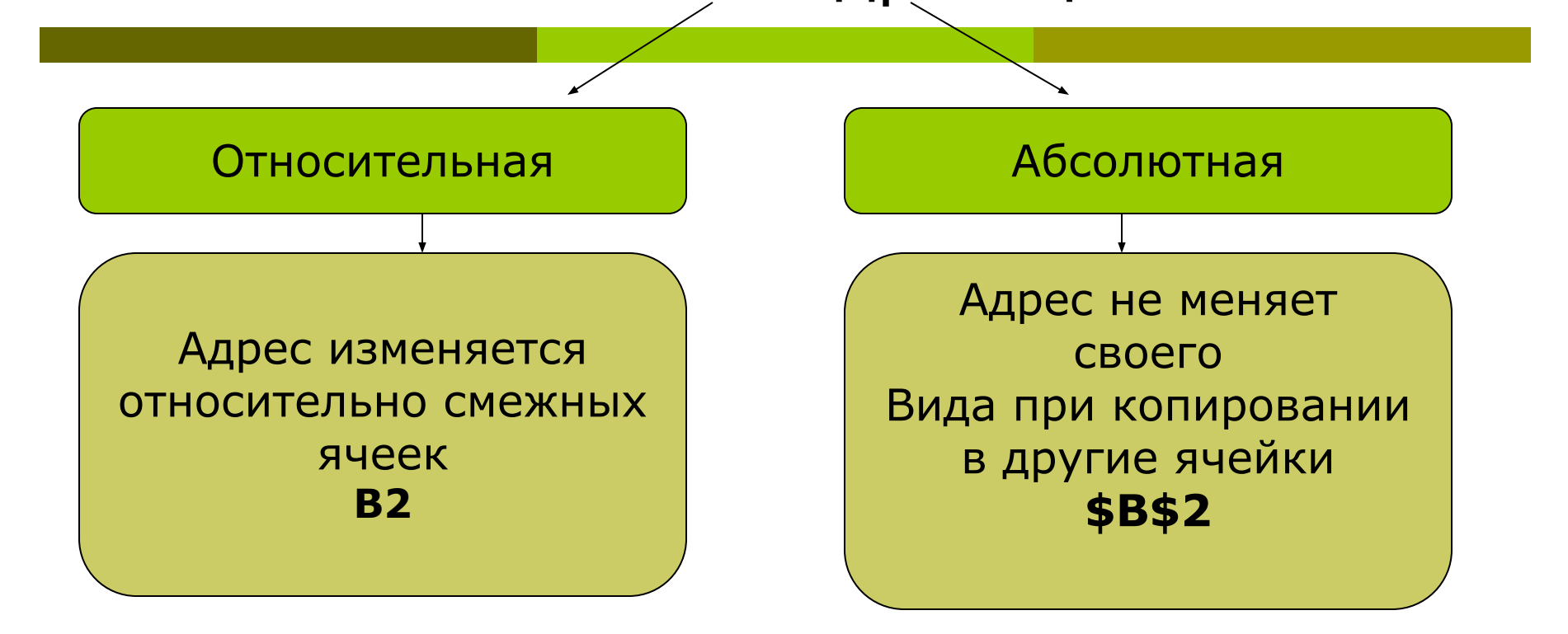

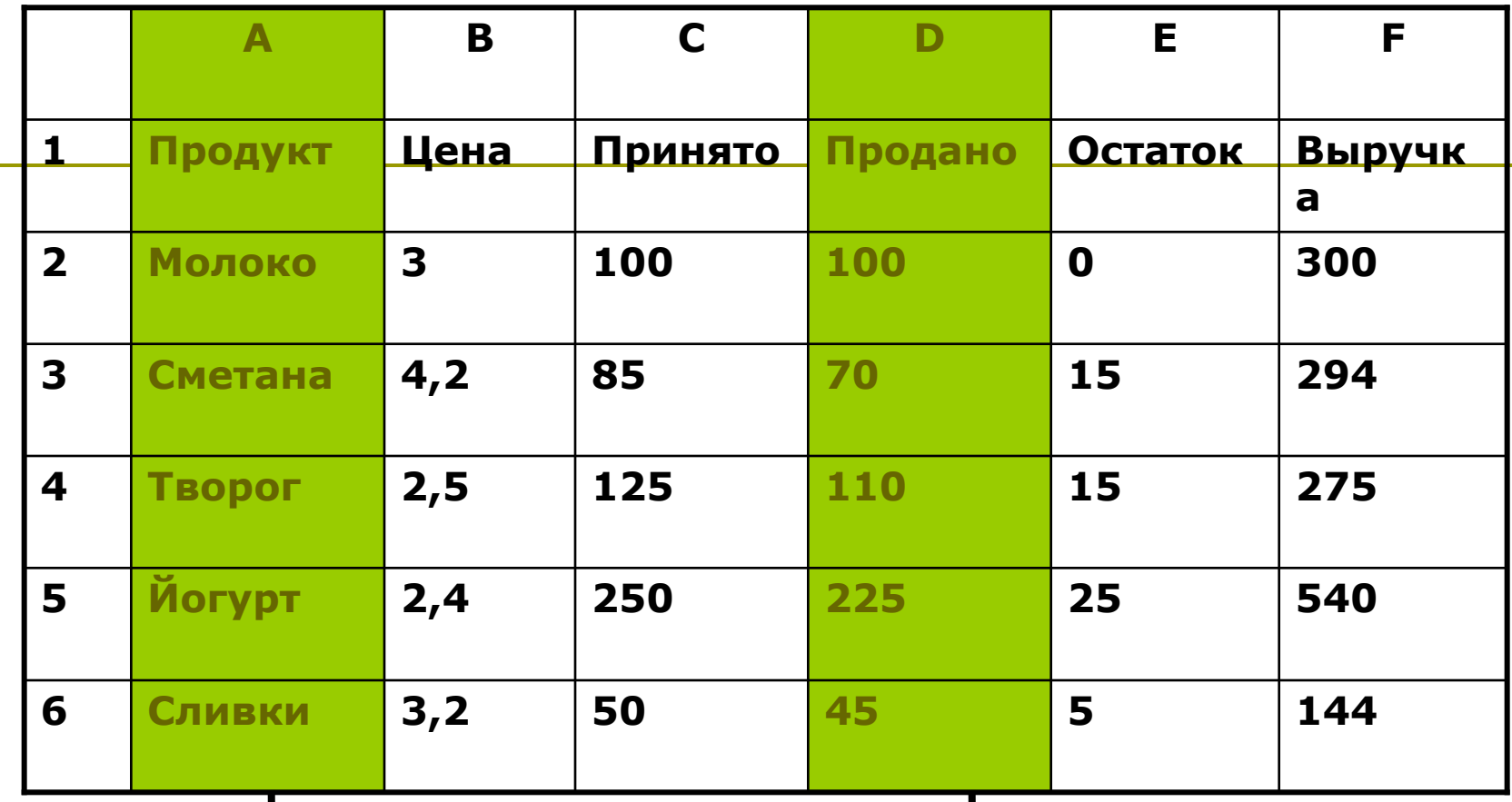

Исходные данные для деловой графики

### Диаграмма - это способ наглядного

#### представления данных

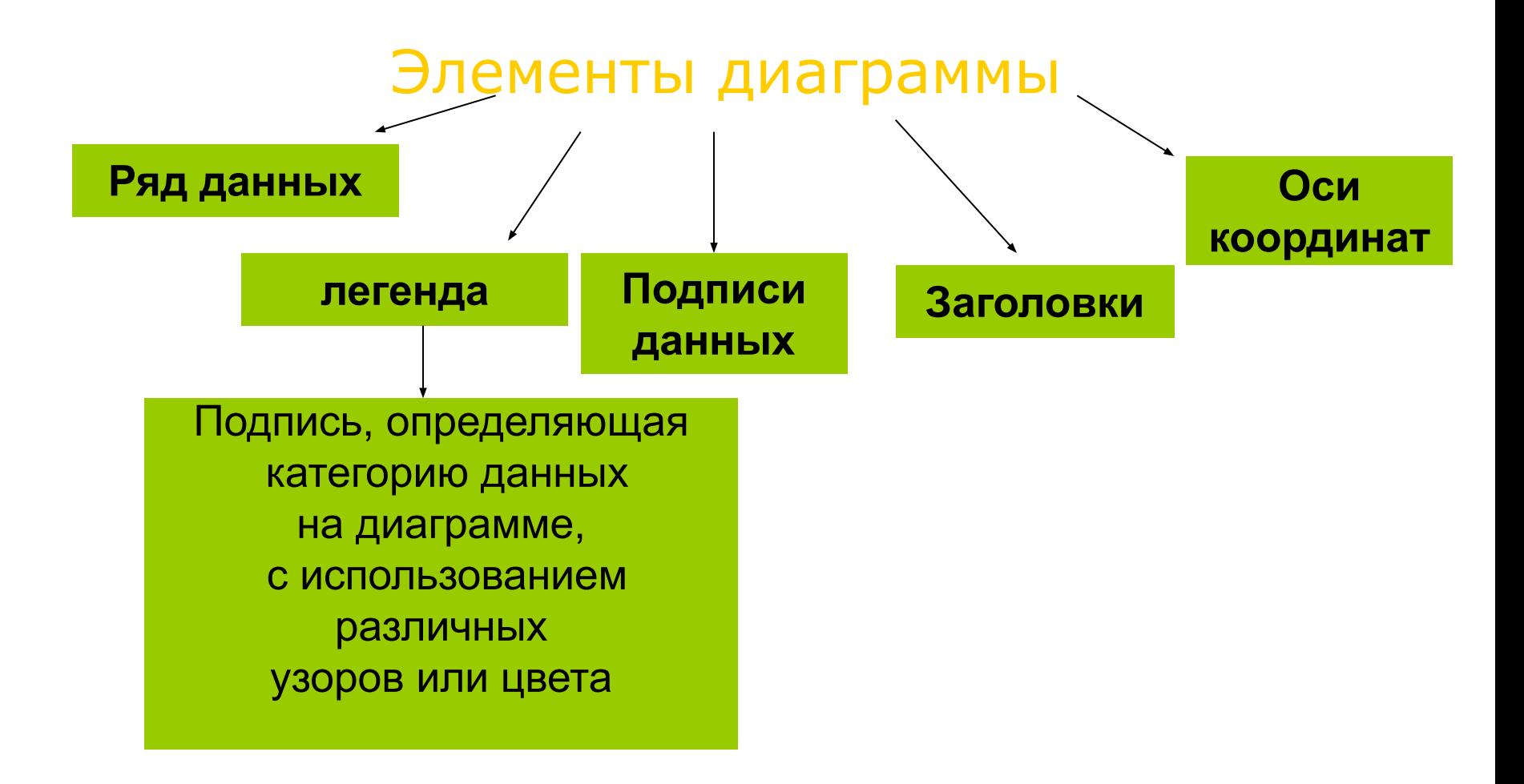

## **Круговая диаграмма**

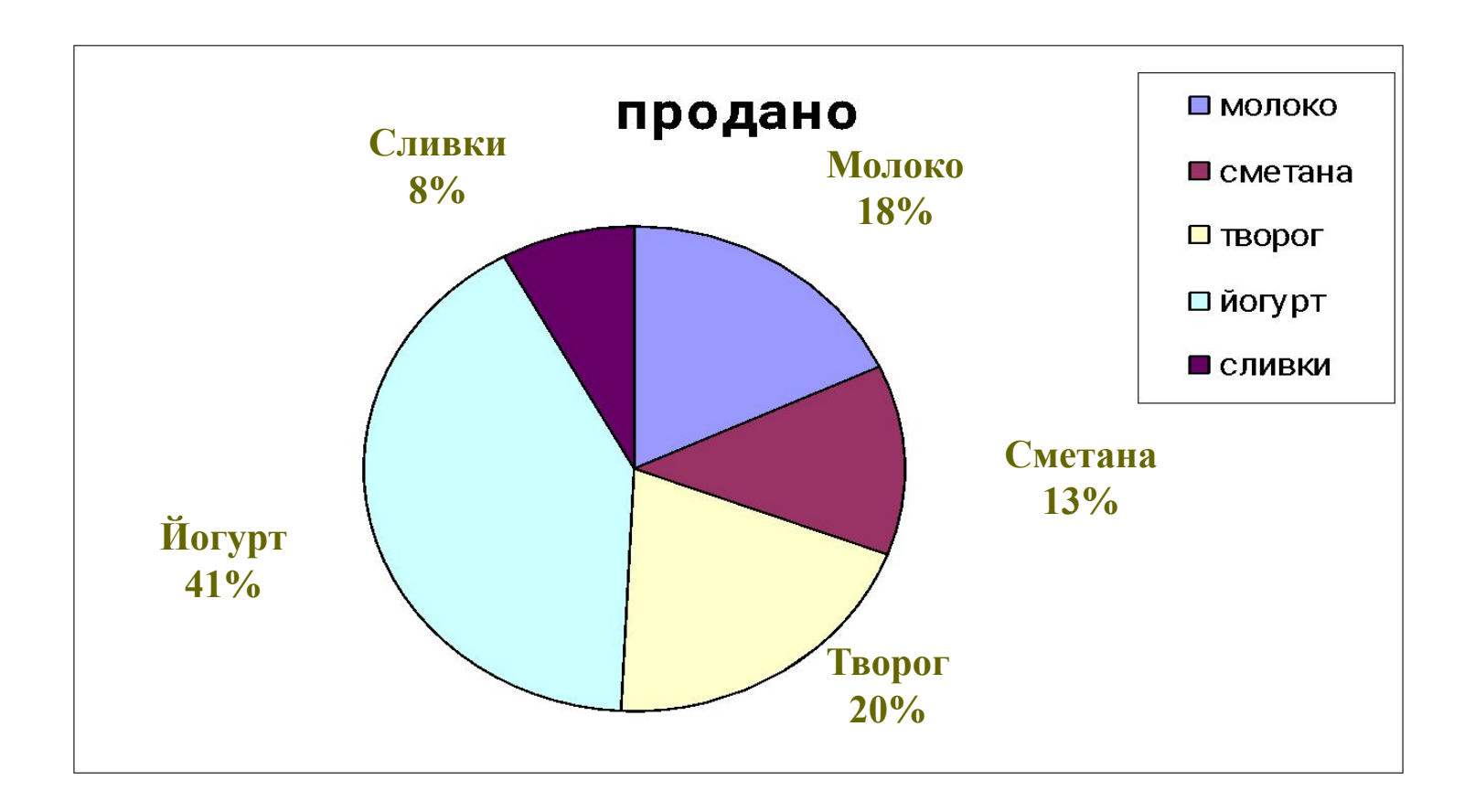

# **Гистограмма**

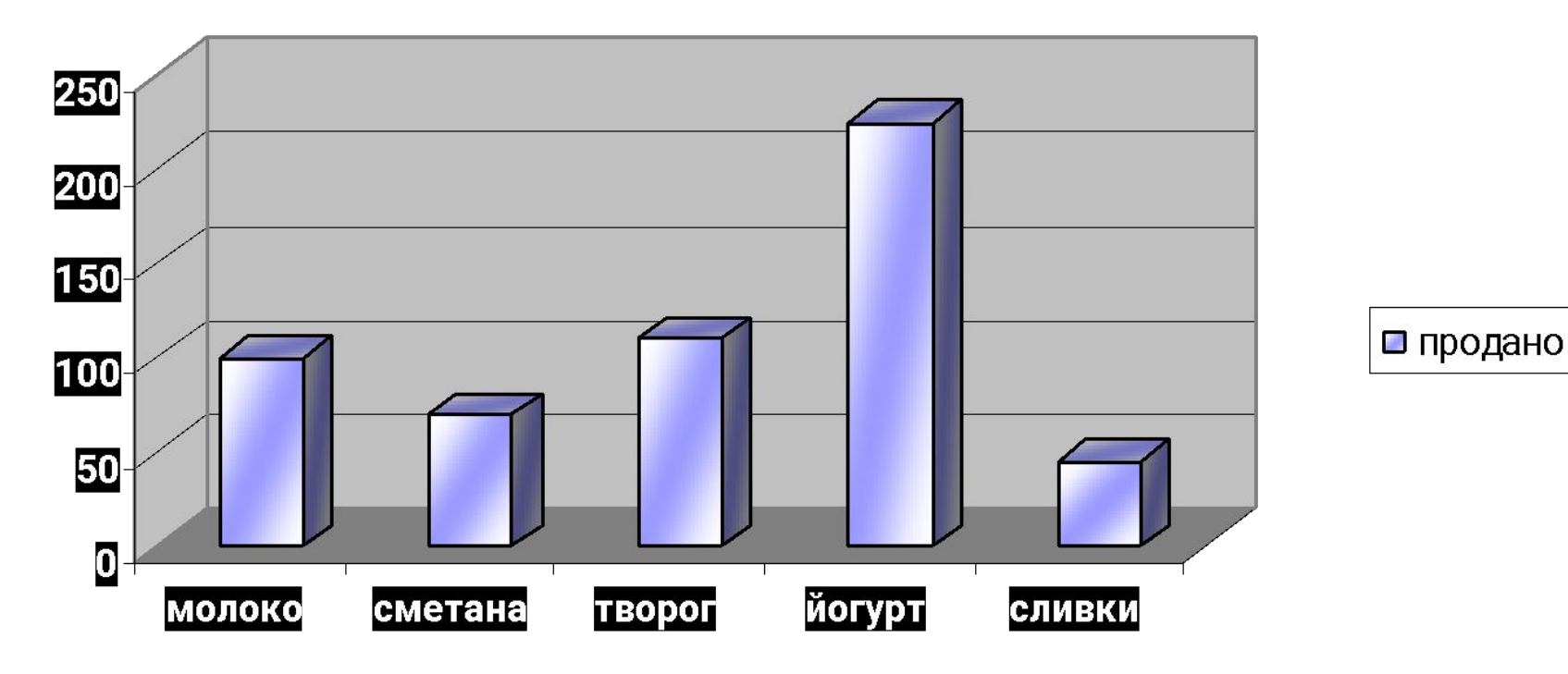

продано

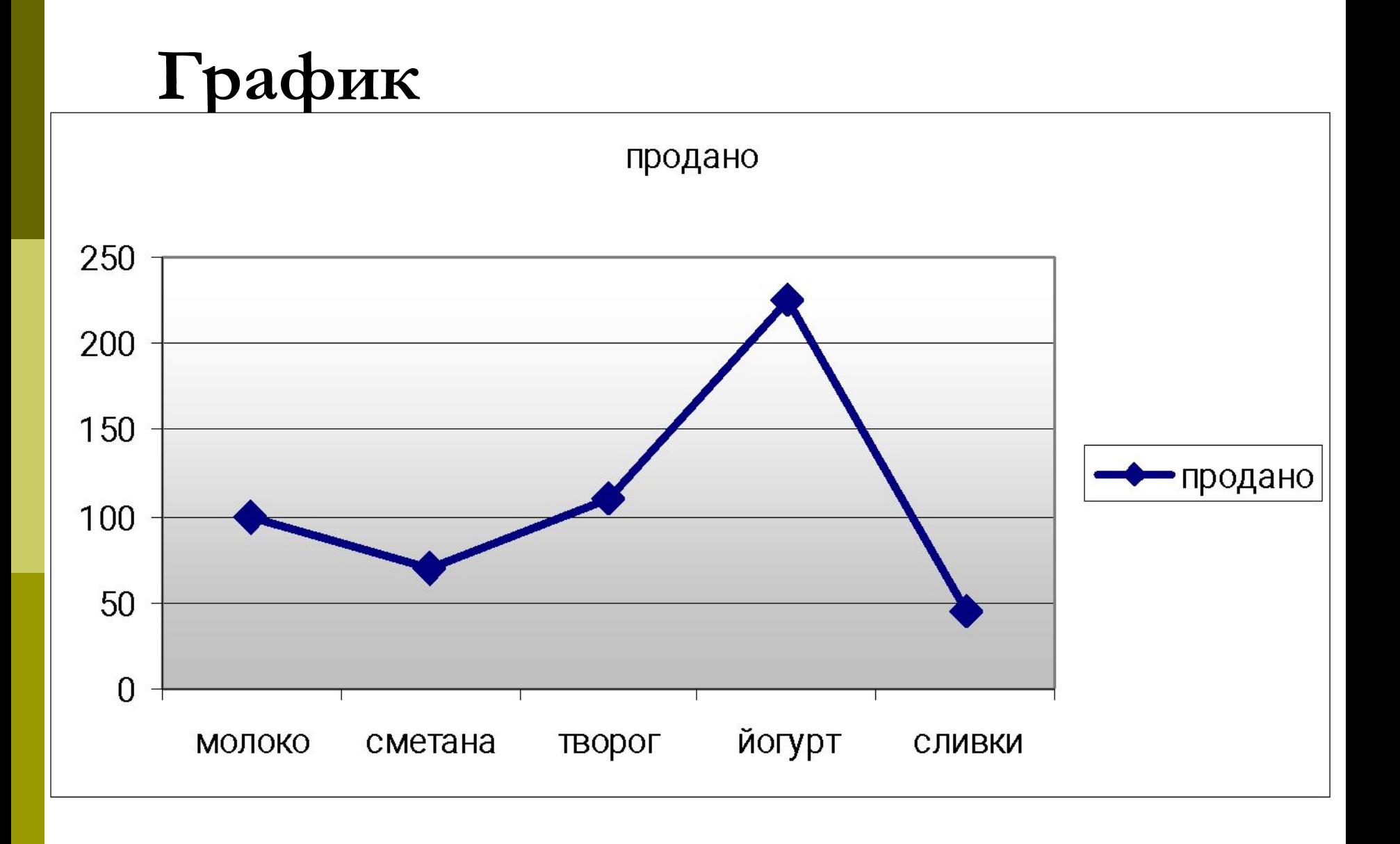